#### **Chapitre 4**

# Les structures de contrôle itératives

#### *Leçon 1 :*

# [Les Structures de contrôle itératives complètes](http://www.cours-informatique.tn)

# I-Définition itérative complète :

Un résultat a une définition itérative complète s'il est la répétition d'une suite d'instructions, un **nombre fini de fois connu à l'avance.**

1- Parcours croissant :

*Vocabulaire et syntaxe:* 

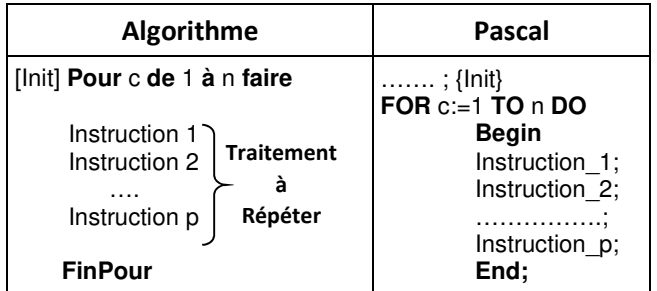

R : la répétition de p instructions (n fois), n nombre de répétition

#### **Remarques :**

- $\checkmark$  La partie Init contient les éventuelles initialisations des variables qui seront mis à jour au niveau de traitement répétitif.
- Le **compteur** doit être de type scalaire. (Entier, caractère, booléen.)
- $\checkmark$  L'initialisation et l'avancement du compteur C est faite automatiquement. (Incrémentation par défaut par un pas=1)
- $\checkmark$  Le traitement répétitif de la boucle POUR peut s'exécuter <u>0 ou n fois (</u>n≥1)
- Lorsque le traitement répétitif est composé de plusieurs instructions, les expressions Begin et End sont nécessaires.

## 2- Parcours décroissant :

L'avancement du compteur se fait par un pas=-1

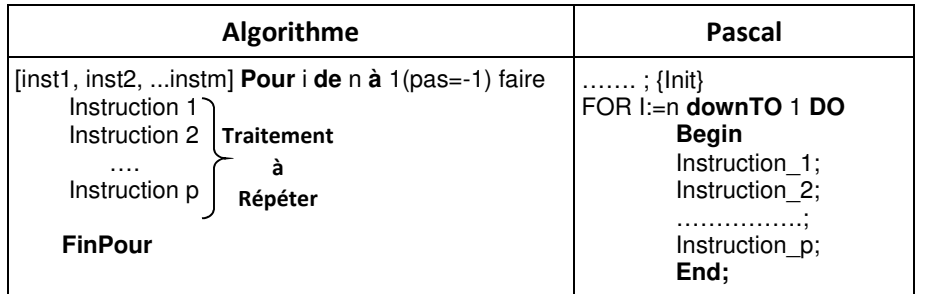

Décrémentation automatique du compteur (passage au prédécesseur de la valeur en cours).

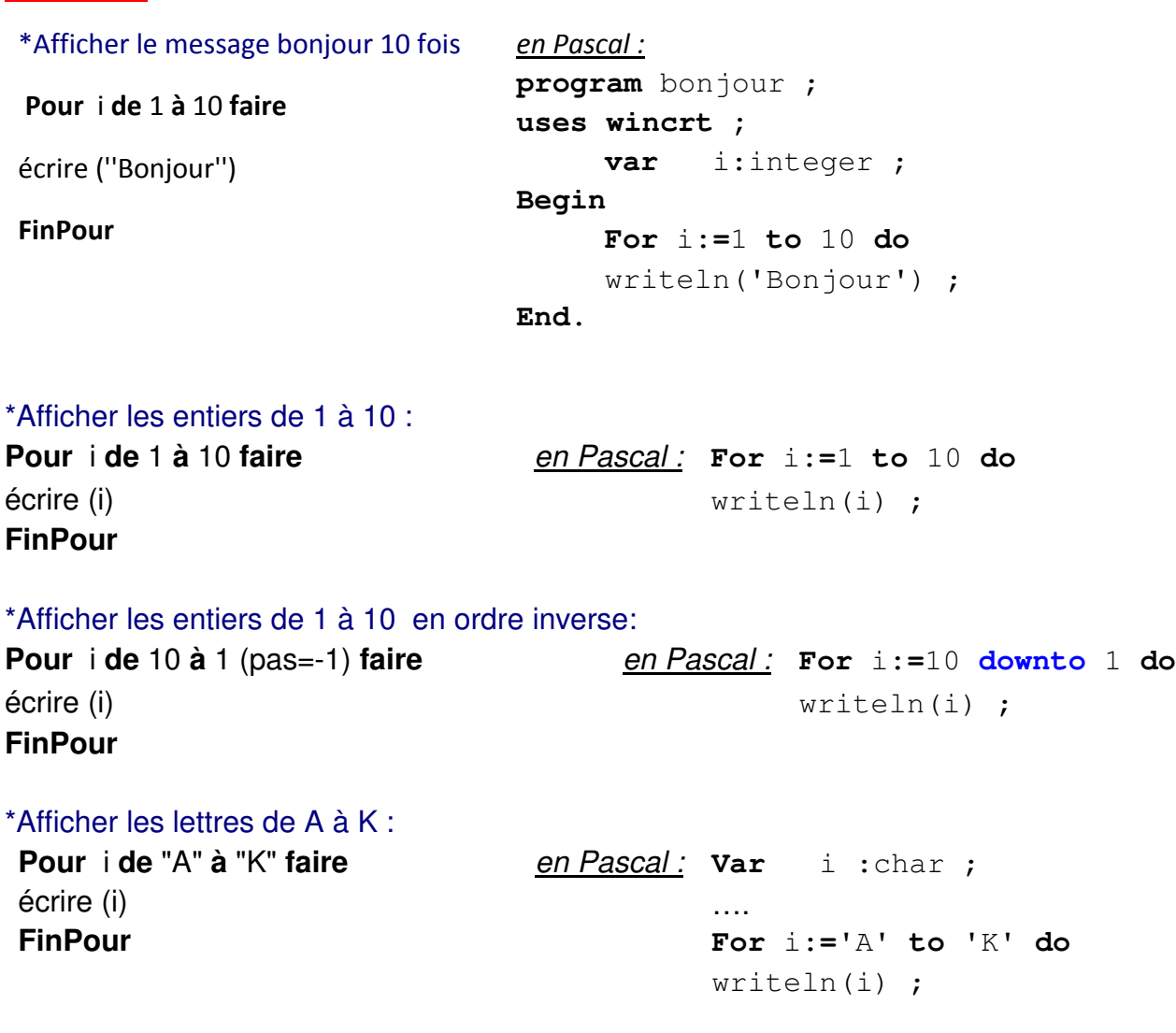

### **Exercice 1:**

**Activités :** 

Écrire un programme qui permet de faire la somme de 5 réels.

#### **Algorithme :**

0) Début Somme 1) [S ← 0] pour i de 1 à 5 faire

Ecrire('' Donner un réel : ''), lire(x)

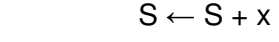

FinPour

- 2) Ecrire(''La somme est '', S)
- $3)$  Fin Somme

T.D.O

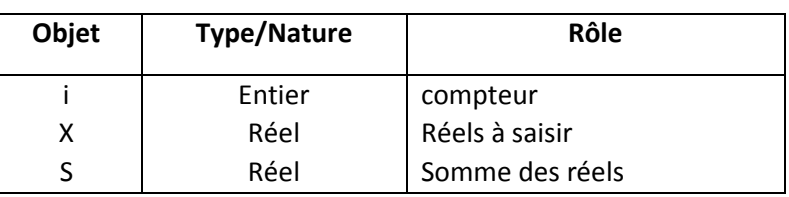

#### Trace d'exécution

 $S=0$ 

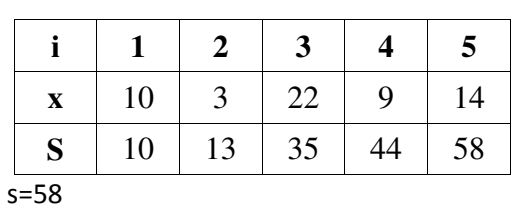

```
Traduction en Pascal : 
program somme ; 
uses wincrt ; 
var 
      x,s : real ; 
      i:integer ; 
begin 
s:=0 ;
      for i:=1 to 5 do 
     begin
          write(' Donner un réel : ') ; 
          readln(x); 
         s:= s + x ;
       end ;
writeln('La somme est ', s:5:2) ; 
End.
```
## **Exercice 2 :**

[Écrire un programme qui permet de faire le factoriel d'un entier n donné.](http://www.cours-informatique.tn) 

Exemples :  $3! = 1 \times 2 \times 3 = 6$  6! =  $1 \times 2 \times 3 \times 4 \times 5 \times 6 = 720$ 

## **Algorithme :**

- 0) Début Factoriel
- 1) Ecrire("Donner un entier") , lire(n)
- 2) [f← 1] pour i de 2 à n faire

 $f \leftarrow f * i$ 

FinPour

- 3) Ecrire(''Le factoriel est '', f)
- 4) Fin Factoriel

## **Traduction en Pascal :**

```
program factoriel ; 
uses wincrt ; 
var 
      i,n : integer ; 
      f : longint ; 
begin 
   write(' Donner un entier : ') ; 
          readln(n); 
f:=1 ;
      for i:=2 to n do 
          f:= f * i ;
writeln('Le factoriel est ', f) ; 
End.
```
#### Trace d'exécution

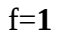

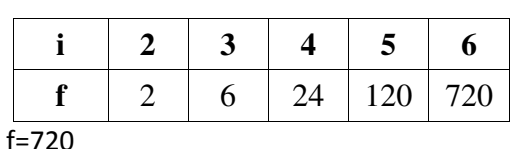

## **Exercice 4 :**

[Ecrire un programme qui permet d'afficher la table de multiplication d'un entier donné](http://www.cours-informatique.tn) **n** .

Exemple : pour n=8

**Applications : (Série)** 

```
Table de multiplication pour : 8
1 \times 8 = 82 \times 8 = 163 \times 8 = 24...
10 \times 8 = 80
```
#### **Corrigé :**

```
program multiplication; 
uses wincrt; 
var i,n: integer; 
begin 
Writeln('Donner un entier='); readln(n);
Writeln('Table de multiplication pour ', n);
for i:=1 to 10 do 
writeln(i,' x ', n, '= ', i * n);
end.
```
#### **Exercice 5 :**

Ecrire un programme qui permet d'afficher un nombre x à la puissance n. (avec x et n à saisir)

Exemple :  $X=5$  n=3 donne  $p=x^{n}=5^{3}=5*5*5$ 

```
program puissance;
uses wincrt; 
var n,x,p,i:integer; 
begin 
write ('donner x= '); readln(x);
write ('donner n= '); readln(n);
p:=1;for i:=1 to n do 
p:=p*x;writeln(x, ' à la puissace ', n, ' = ', p);
end.
```
#### **Exercice7 :**

Ecrire un programme qui permet de saisir un mot en majuscule puis le convertir en minuscule sauf le premier caractère puis l'affiche.

#### **Corrigé :**

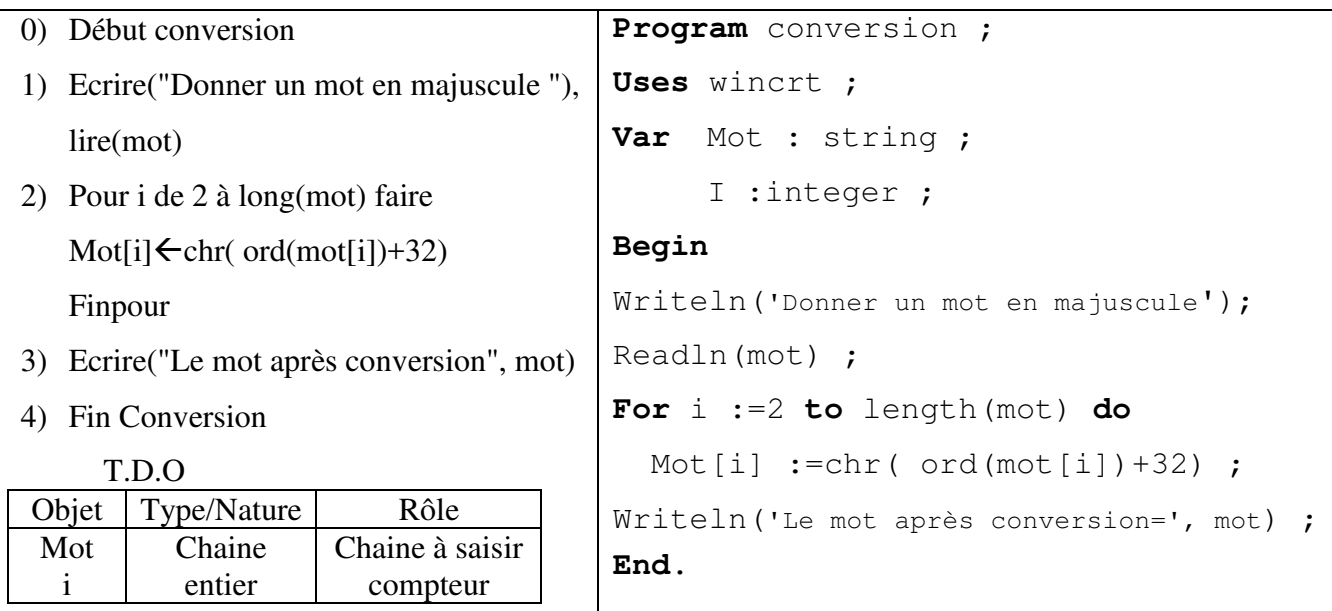

#### **Remarque :**

Pour ne convertir que les lettres majuscules, on pourra modifier le programme comme suit :

```
For i :=2 to length(mot) do
```

```
If mot[i] in ['A'..'Z'] then Mot[i] :=chr( ord(mot[i]) + 32) ;
```
#### **Exercice8 :**

[Ecrire un programme qui permet de saisir une chaine Ch puis une lettre L ensuite calcul et](http://www.cours-informatique.tn)  affiche le nombre d'occurrence de L dans Ch

```
Program occurrence ;
uses wincrt ; 
var i, occ:integer ; ch:string ; L:char ;
begin
writeln('Donner un mot') ; readln(Ch) ;
writeln('donner une lettre') ; readln(L) ;
occ := 0 ;
for i:=1 to length(Ch) do 
     if ch[i]=L then occ:= occ+1;
writeln('Le nombre d''occurrence est ', occ) ; 
end.
```
#### **Exercice 14 :**

Écrire un programme qui permet de vérifier si un entier nb est premier.

*NB : Un nombre premier est un entier naturel qui admet exactement deux diviseurs distincts entiers et positifs (qui sont 1 et lui-même). Cette définition exclut 1 et 0.* 

*Exemples : Les nombres premiers inférieurs à 100 sont :* 

*2, 3, 5, 7, 11, 13, 17, 19, 23, 29, 31, 37, 41, 43, 47, 53, 59, 61, 67, 71, 73, 79, 83, 89 et 97.* 

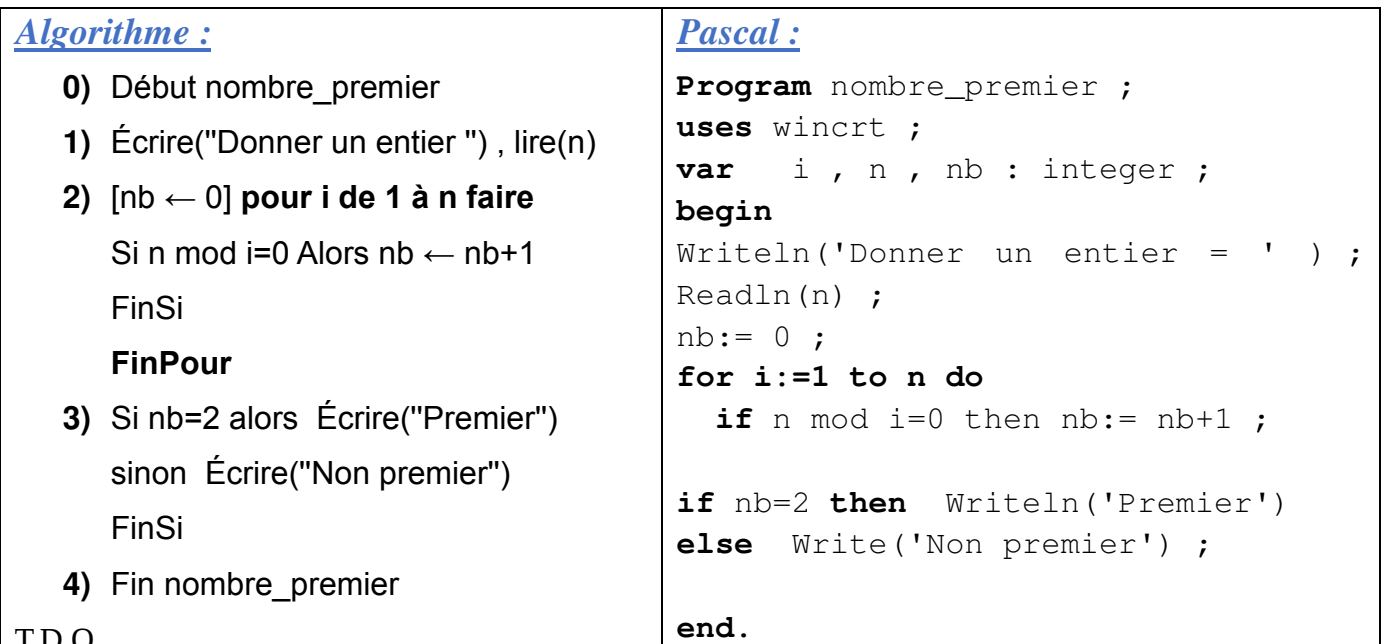

#### T.D.O

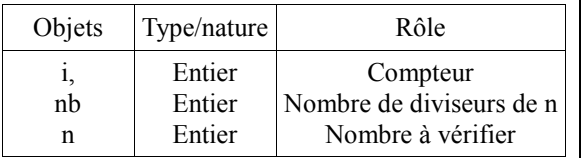

## **Exercice 15 :**

[Écrire un programme qui permet d'afficher tous les entiers premier entre 1 et 100](http://www.cours-informatique.tn) .

*Pascal :* 

```
program nombre_premier2 ;
uses wincrt ;
var i,nb,n : integer ;
begin
      for n:=1 to 100 do 
        begin 
              nb := 0;
              for i:=1 to n do 
               if \text{ } n \text{ } mod \text{ } i=0 \text{ } then \text{ } nb := nb+1 ;
              if nb=2 then Writeln(n) ; 
          end ;
end.
```
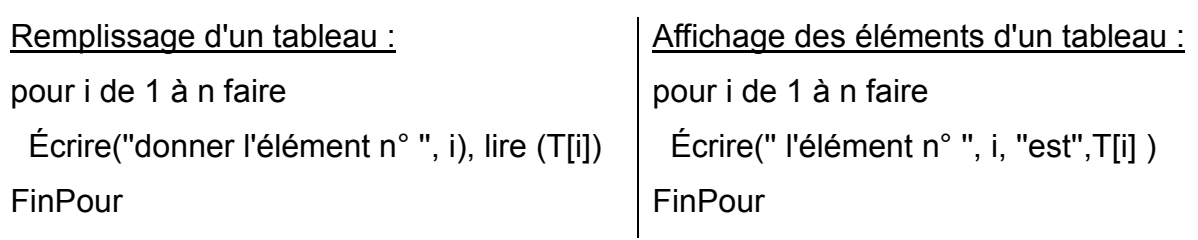

Déclaration d'un tableau en pascal :

Var t : array [1..20] of integer ;

```
Outside the Contract of the Contract of the Contract of the Contract of the Contract of the Contract of the Co
```

```
Type
```
Tab=array[1..20]of integer;

**Var** 

t : tab;

**Exercice 9 :** 

**Rappel :**

Remplissage et affichage d'un tableau d'entiers de taille n à saisir.

```
program tableau; 
uses wincrt; 
var t:array[1..20]of integer; 
I,n : integer; 
Begin 
Writeln('Donner la taille du tableau') ; 
Readln(n) ; 
For i :=1 to n do
  Begin 
  Writeln('Donner l''élément n°',i) ; 
  Readln(t[i]);
  End; 
For i :=1 to n do
Writeln('l''élément n°', i , 'est', t[i] ) ;
End.
```
### **Exercice 10 :**

[Écrire un programme qui permet de remplir un tableau T par n entiers puis détermine le](http://www.cours-informatique.tn)  maximum de ce tableau.

#### **Corrigé :** *Analyse :*

Nom : Maximum Résultat=Ecrire(''Le maximum est'',max) Max=[max  $\leftarrow$  T[1] ] Pour i de 2 à n faire Si T[i]>max alors max ← T[i] FinSi FinPour

T= Pour i de 1 à n faire

T[i]=Donnée(''Donner l'entier n°'',i)

FinPour

n=Donnée(''Donner le nombre d'entiers : '')

Fin Maximum

T.D.O

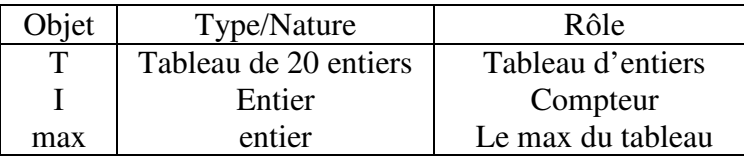

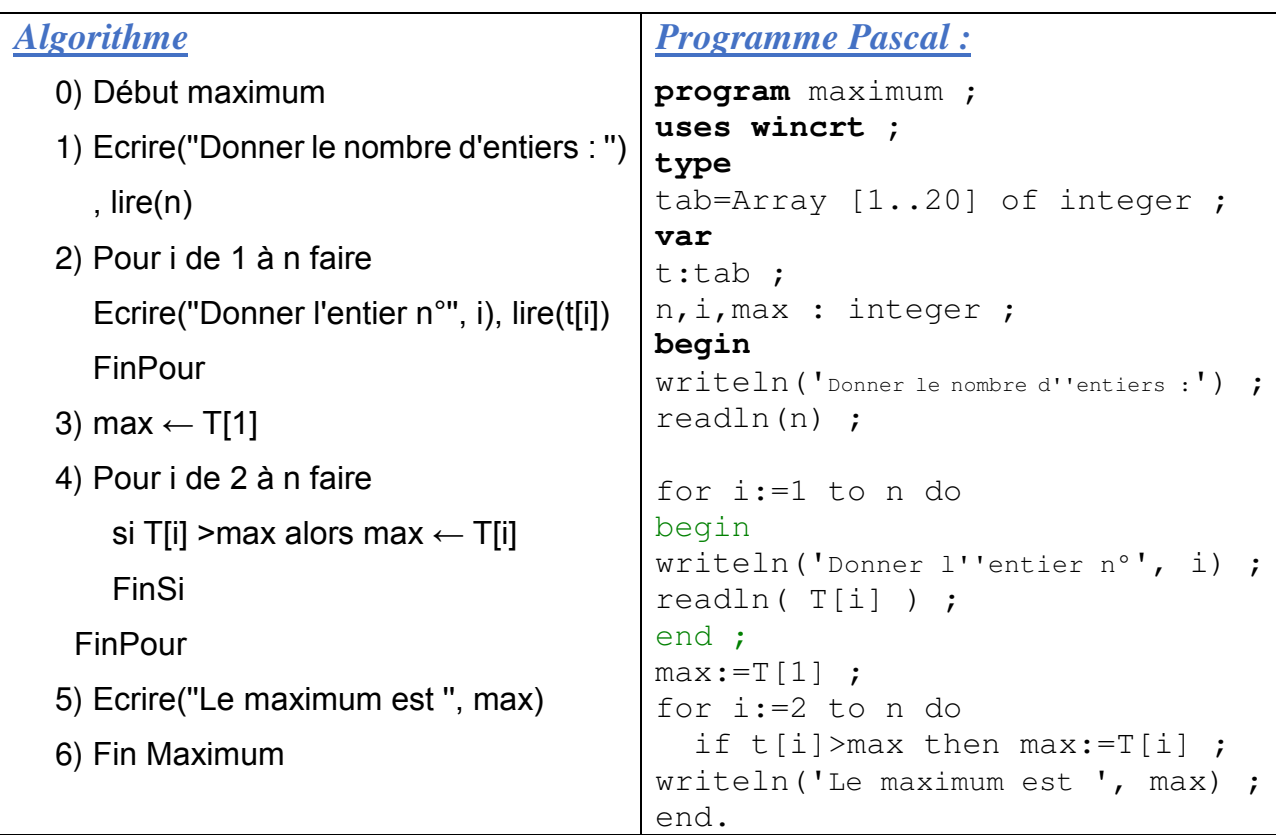

## [Ajouter un contrôle de saisie sur n \(la taille du tableau\) pour que la valeur de n soit](http://www.cours-informatique.tn)  dans l'intervalle [1..20]

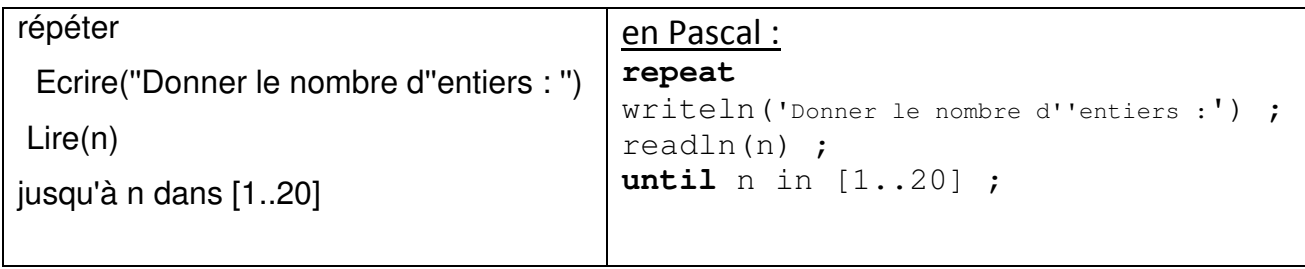

#### *Leçon 2*

# Structures [de contrôle itératives à conditions](http://www.cours-informatique.tn)  d'arrêt

## I-Définition itérative à condition d'arrêt :

Un résultat a une définition itérative à condition d'arrêt s'il est la répétition d'une suite d'instruction et l'arrêt est géré par une condition.

## 1- La structure Répéter ...Jusqu'a :

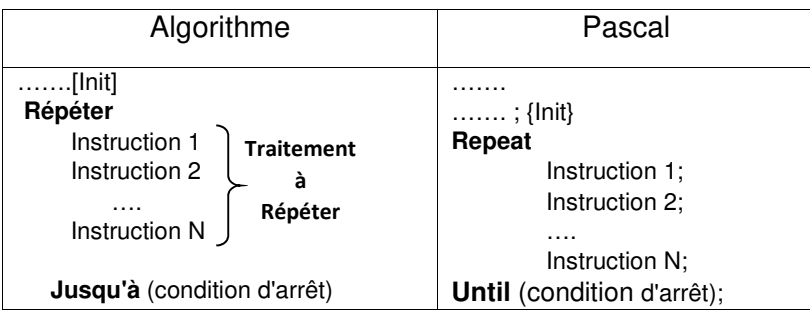

### *Remarques:*

- $\checkmark$  S'il y a un éventuel compteur, il faut l'initialiser avant la boucle; de même on doit assurer son avancement au sein de la boucle.
- Le traitement répétitif de la boucle répéter peut s'exécuter 1 ou n fois (n≥2).
- $\checkmark$  La condition à vérifier à chaque fois est considérée comme une condition de sortie car elle nous permet de quitter la boucle.
- $\checkmark$  Même si le traitement répétitif est composé de plusieurs instructions, on a jamais besoin des expressions Begin et End.
- $\checkmark$  La boucle répéter est utilisée entre autres dans le contrôle des données saisies.

\*Les problèmes récurrents : voir exemple

#### **Activité 1:**

Écrire un programme qui permet de saisir une moyenne entre 0 et 20.

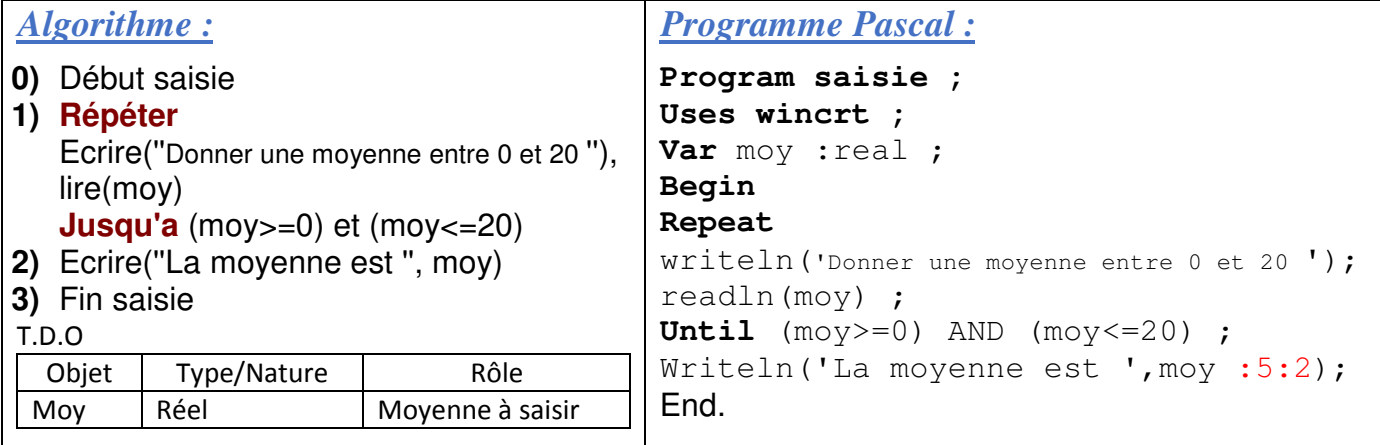

## 2- La boucle Tant que :

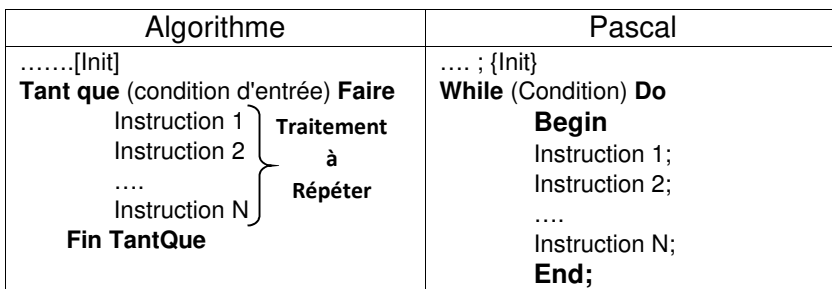

#### *Remarques:*

- $\checkmark$  Le traitement répétitif de la boucle Tant que peut s'exécuter <u>0 ou n fois</u>. (0 fois dès le début si la condition n'est pas vérifiée).
- La condition à vérifier à chaque fois est considérée comme une **condition d'entrée** car elle nous permet **d'accéder au corps de la boucle**.
- $\checkmark$  Lorsque le traitement répétitif est composé de plusieurs instructions, les expressions Begin et End sont nécessaires.

#### **Condition d'entrée = NON (Condition de sortie)**

### **Activité 2:**

[Écrire un programme qui permet de calculer le pgcd de 2 entiers a et b par la méthode de](http://www.cours-informatique.tn)  différence.

```
Exemple : a=15 b = 27
pgcd(15,27) =pgcd(15 , 27-15 )=pgcd(15 , 12) 
              =pgcd(15-12 ,12)=pgcd(3 , 12) 
             =pgcd(3, 12-3)=pgcd(3, 9)=pgcd(3, 9-3)=pgcd(3, 6)=pgcd(3, 6-3)=pgcd(3, 3) \rightarrow a=b donc pgcd(a,b)=a=b=3En Pascal :
```
## *Algorithme :*

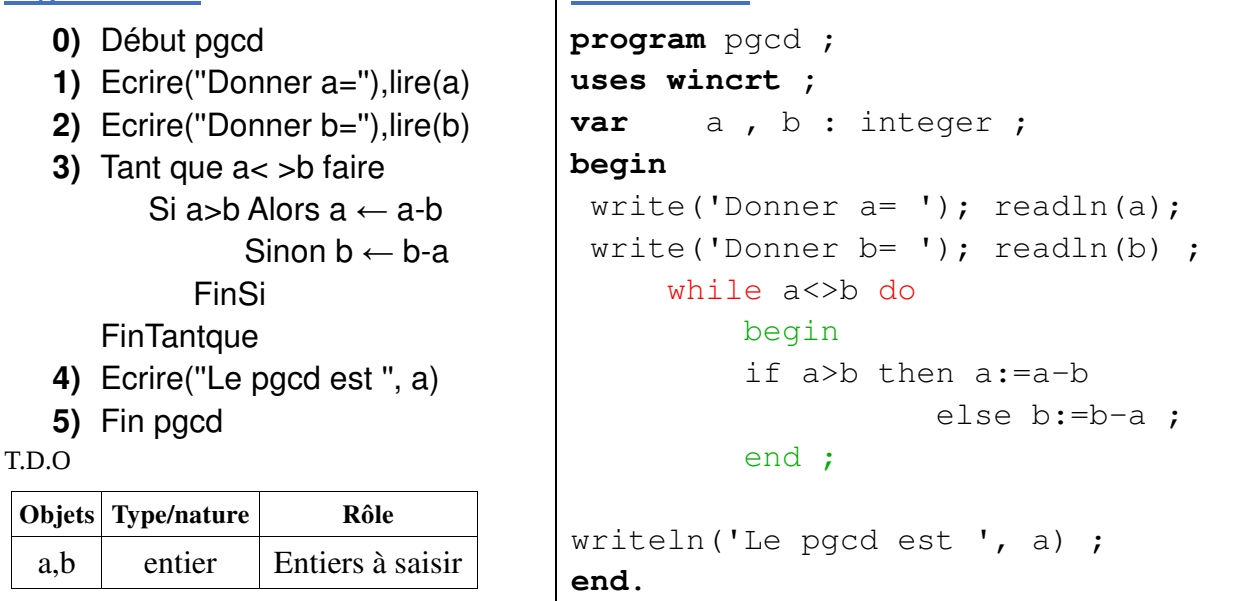

#### **Exercice 13 :**

**Applications : (Série)** 

[Ecrire un programme qui permet de saisir un mot composé de 10 caractères au maximum](http://www.cours-informatique.tn) 

puis de vérifier si ce mot est palindrome (se lit dans les deux sens)

Exemples : ELLE, RADAR, REVER, DVD,...

#### *Analyse :*

Nom: Palindrome

Résultat= Si (pal=mot) alors écrire(''palindrome '')

sinon Ecrire(" Non palindrome ")

FinSi

pal= [pal ← '' '']Pour i de long(mot) à 1 (pas=-1) faire pal:=pal+mot[i] FinPour

mot=Répéter

mot=Donnée(''Donner un mot '')

Jusqu'a (long(mot)<=10)

Fin Palindrome

T.D.O

| Objets   | Type/nature          |
|----------|----------------------|
|          | Entier               |
| mot, pal | chaîne de caractères |

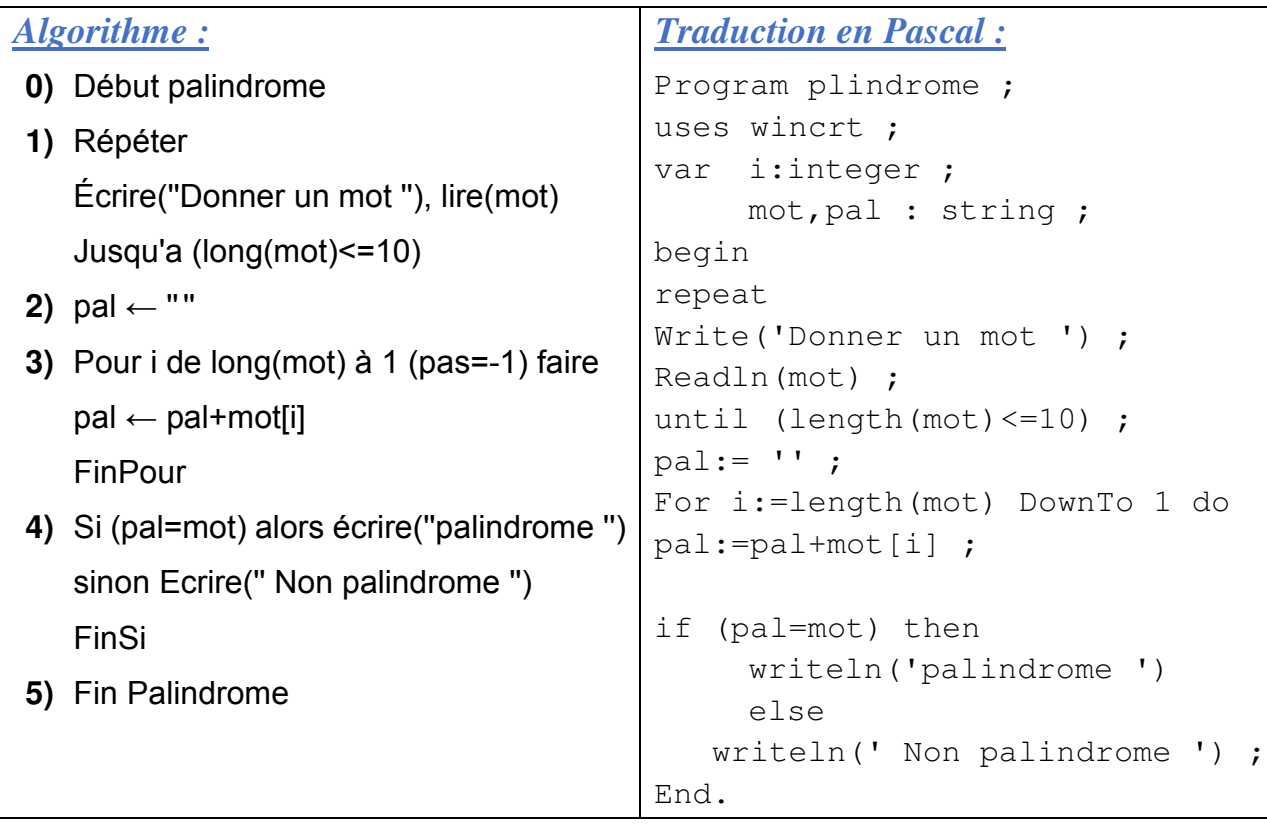

*2 ème méthode :* 

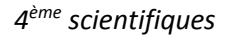

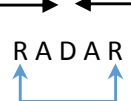

- **0)** Début palindrome2
- **1)** Répéter Écrire(''Donner un mot ''), lire(mot) Jusqu'a (long(mot) dans [2..10])
- **2)**  $L \leftarrow$  long(mot)
- **3)**  $i \leftarrow 0$
- **4)**  $p \leftarrow \text{vrai}$
- **5) Répéter**
	- $i \leftarrow i+1$

si mot[i]< $>$ mot[l-i+1] alors p  $\leftarrow$  faux Finsi

- **jusqu'à** (i=L div 2) ou (p=faux)
- **6)** [Si \(p=vrai\) alors écrire\(''palindrome ''\) sinon Écrire\('' Non palindrome ''\) FinSi](http://www.cours-informatique.tn)
- **7)** Fin Palindrôme2

#### T.D.O

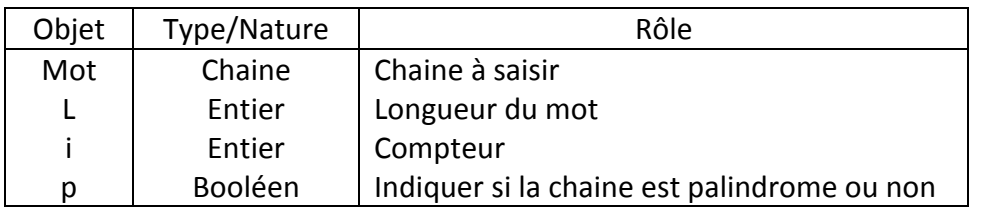

## *3 ème méthode :*

```
program palindrome3; 
uses wincrt; 
var 
      mot:String; 
      L, i:integer; 
Begin 
Repeat 
    write('Donner un mot: '); 
    readln(mot); 
until length(mot)in [2..10];
L:=length(mot);
i := 1;while (mot[i]=mot[L-i+1]) and (i<>L div 2) do
i := i + 1;if (mot[i]=mot[L-i+1]) then writeln('Palindrome') 
  else writeln('Non palindrome'); 
end.
```
## **Exercice 6 :**

Ecrire un programme pascal pour chaque figure suivante : pour n=5

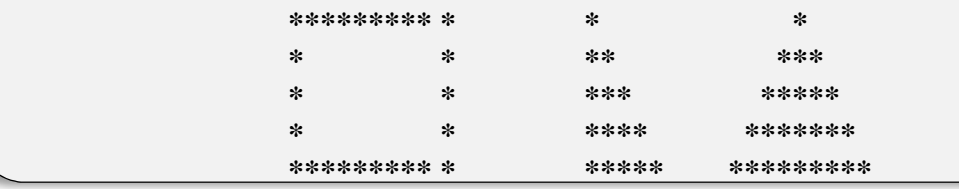

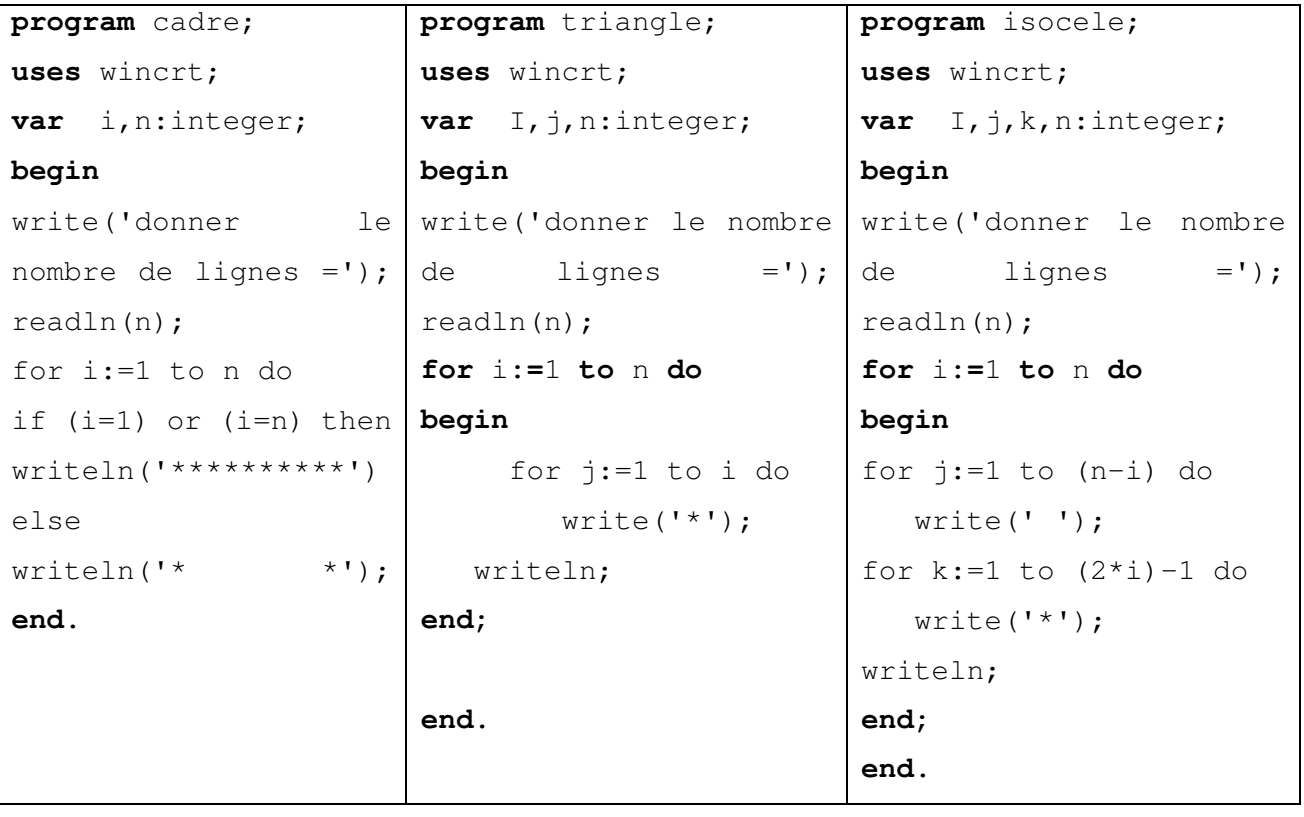

## 3- Cas général (boucle pour):

Il y a des fois ou le compteur entre dans le calcul fait par le module à répéter ; en plus les [opérations de calcul exigent des valeurs non entières et progressant avec un pas p non](http://www.cours-informatique.tn)  entier.

L'astuce consiste à chercher par division entière le nombre d'itération à accomplir et avec une expression généralement linaire revenir au compteur dont on a besoin.

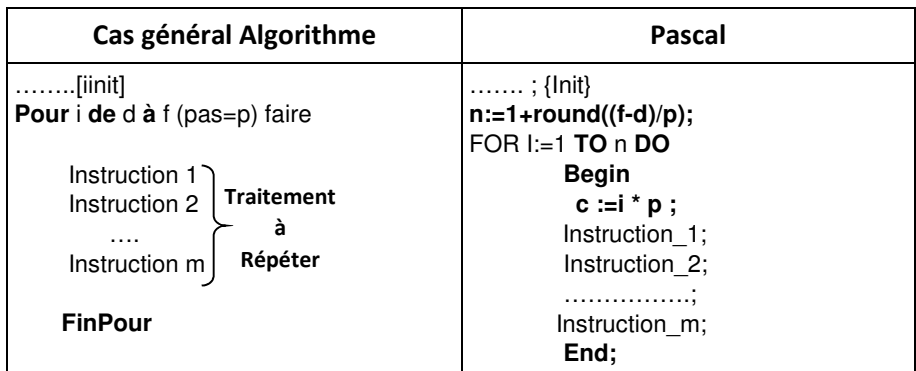

Si p est positif, le parcours est ascendant et si p est négatif, le parcours est descendant. Le nombre de répétition est **n=1+((E((f-d)/p)** et dans ce cas le compteur effectif est **c =i\*p Remarques** : n est toujours positif, c'est le signe de p qui détermine le compteur c.

#### **Voir >Exercice corrigé page 114**

### **Exercice :**

On se propose de dessiner la courbe de sin(t) par des " \* " et pour qu'il soit visible à l'écran on va utiliser les équations suivantes :  $x(t)$ =arrondi(t\*10)  $y(t)$ =12 - arrondi(sin(t)\*10)

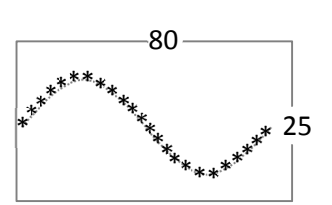

Avec t un angle en radian parcourant l'intervalle  $[0..2\pi]$  avec un pas=0.1

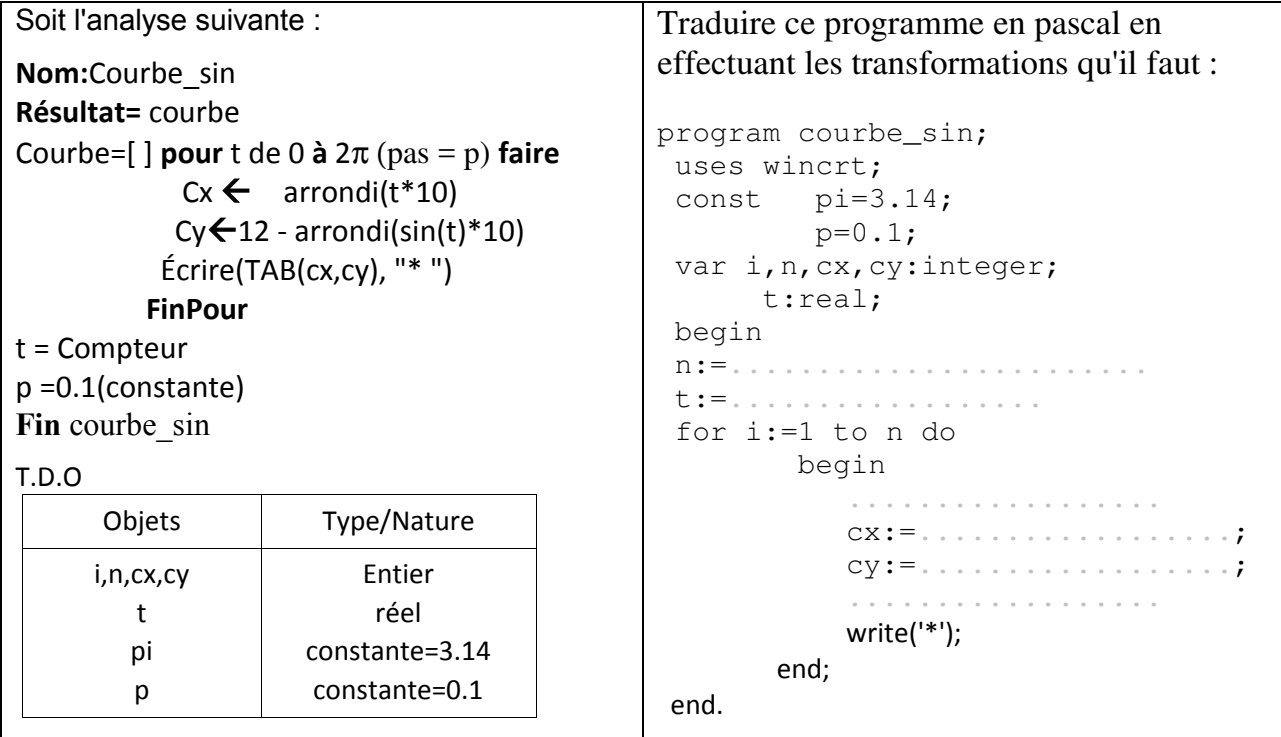

#### **Remarque :**

L'écran d'affichage est de dimension suivante :

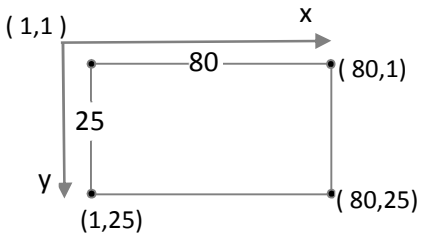

#### **gotoxy(x,y)**

amène le curseur aux cordonnées spécifiques au sein de l'écran virtuel. avec x et y entiers.

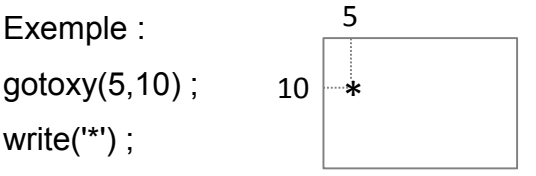

### **Corrigé :**

```
program courbe_sin; 
  uses wincrt; 
  const pi=3.14; 
          p=0.1; var i,n,cx,cy:integer; 
        t:real; 
  begin 
  n:=1+round(2*pi/p) ;
  t:=-p ;
  for i:=1 to n do 
          begin 
             t:=t+p ;
             cx:=round(t*10);
             cy:=12-round(sin(t)*10); 
         gotoxy(cx,cy) ;
             write('*'); 
         end;
```

```
 end.
```
## II-Les itérations complètes récurrentes :

[Le résultat se forme au fur et à mesure et à une étape donnée, il dépend d'un certain nombre](http://www.cours-informatique.tn)  de résultats précédents. Si une relation lie deux éléments successifs (récurrence d'ordre 1) si elle lie trois éléments successifs (récurrence d'ordre 2). (voir exemple factoriel)